The Object class implements a public equals () method that returns true iff the two objects are the same object.

That is:

```
x \cdot \text{equals}(y) == \text{true iff } x \text{ and } y \text{ are (references to) the same object}
```
For some subclasses, this is adequate, especially for types for which the notion of an equality comparison doesn't really make practical sense.

## Identity vs Equality

A deeper examination of the issue indicates there are two fundamentally distinct relationships at work, and that Object equals() conflates them:

#### *identity*

the relationship of being the same thing;  $x$  is identical to  $y$  iff  $x$  and  $y$  are the same object; in Java, this is tested by the operator  $==$ 

*equality*

the relationship of having the same value;

 $x$  is equal to  $y$  iff  $x$  and  $y$ , in some useful sense, have equivalent content;

x and y may or may not be the same object;

in Java, this is tested by the equals() method

For many user-defined types, there are natural definitions of an equality relationship.

The equals method implements an *equivalence relation* on non-null object references, equals() is:

- *reflexive*: for any non-null reference value x, x. equals(x) should return true
- *symmetric*: for any non-null reference values x and y, x.equals(y) should return true if and only if  $y$ . equals  $(x)$  returns true
- *transitive*: for any non-null reference values x, y, and z, if x.equals(y) returns true and y.equals(z) returns true, then x.equals(z) should return true

In addition:

- it is *consistent*: for any non-null reference values x and y, multiple invocations of x.equals(y) consistently return true or consistently return false, provided no information used in equals comparisons on the objects is modified.
- for any non-null reference value  $x$ ,  $x$ . equals (null) should return false.

```
public class FileEntry {
    public Long offset; // offset of record in file
   public String record; // record contents
    public FileEntry(long offset, String data) {
       this.offset = offset;
       this.record = data;
 }
 . . .
```
Here's a class that might be used in a program that accesses records from a file.

It's certainly possible we might create two different FileEntry objects from the same record, in which case the notion of equals is different from identity.

}

### Standard equals() Features

We need to satisfy the general contract:

```
public class FileEntry {
```

```
 . . .
```
. . .

```
 public boolean equals(Object other) {
```
 // Make sure there really IS another object:  **if** ( other == **null** ) **return false**;

// Make sure it's of the correct type:

```
 if ( !this.getClass().equals(other.getClass()) )
    return false;
```
}

}

#### Specialized equals() Features

We need to implement a sensible definition of what equality means for this type:

```
public class FileEntry {
```
 **. . .**

. . .

```
 public boolean equals(Object other) {
```

```
 // Get a reference of the appropriate type:
FileEntry o = (FileEntry) other;
```

```
 // Perform the type-specific test for equality:
 return ( this.offset.equals(o.offset) );
```
}

}

```
public class FileEntry {
 . . .
    public boolean equals(Object other) {
       // Make sure there really IS another object:
       if ( other == null ) return false;
       // Make sure it's of the correct type:
       if ( !this.getClass().equals(other.getClass()) )
          return false;
       // Get a reference of the appropriate type:
      FileEntry handle = (FileEntry) other;
       // Perform the type-specific test for equality:
       return ( this.offset.equals(handle.offset) );
 }
}
```
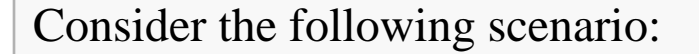

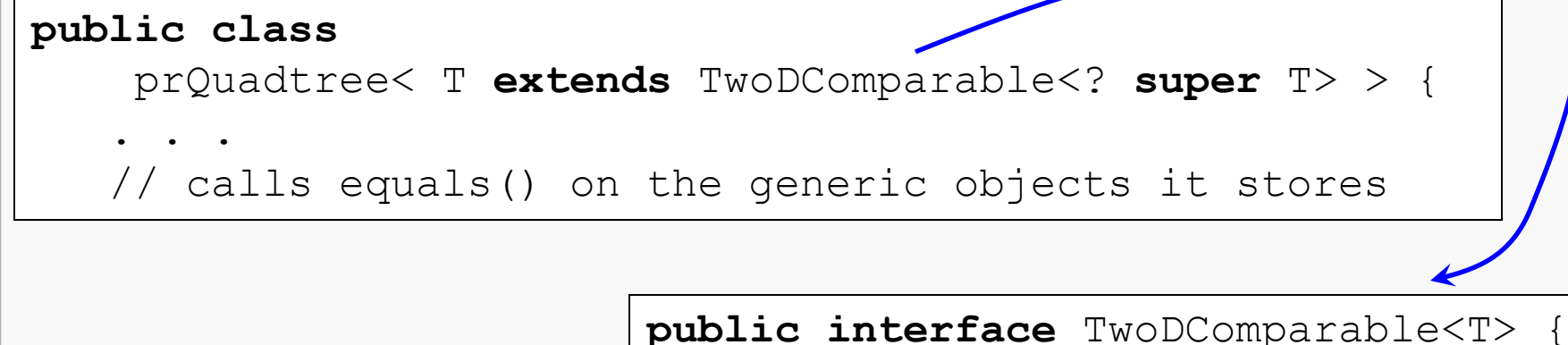

} The calls to equals() will bind to Object equals() because the Java compiler

**public long** getX();

**public long** getY();

does not know what the actual type is going to be.

All that's known is that a  $T$  is-a-kind-of  $Twopcorrelation \geq 2$  and that doesn't guarantee a specialized implementation of equals().

And so, the tree's search logic will be broken…

If we add the equals() method to the interface that T must extend, all is well:

```
public interface TwoDComparable<T> {
    public long getX();
    public long getY();
    public boolean equals(Object other);
}
```
Now the compiler knows that whatever a  $T$  is, it must provide an equals () method. And so, the tree's search logic will work…

# A Debugging Hint

 **. . .**

. . .

}

}

When in doubt, let your code talk to you:

```
public class FileEntry {
```

```
 public boolean equals(Object other) {
```
**System.out.println**("Call made to FileEntry.equals()");